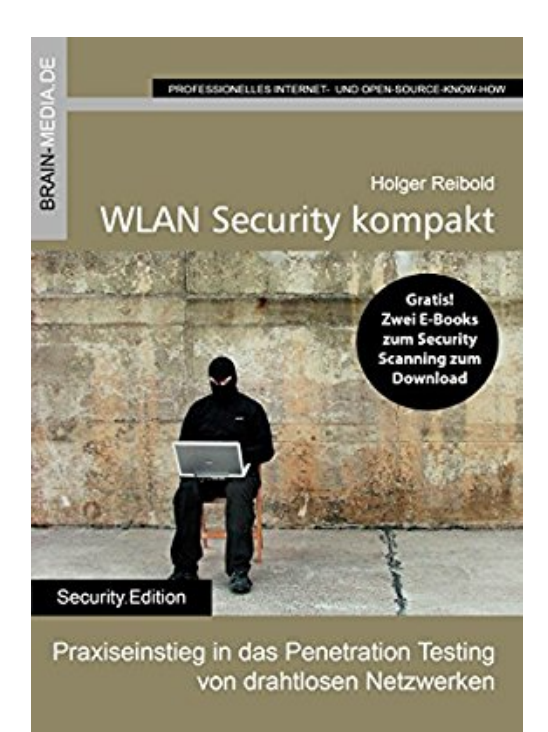

# **WLAN Security kompakt: Praxiseinstieg in das Penetration Testing von drahtlosen Netzwerken (Security.Edition)**

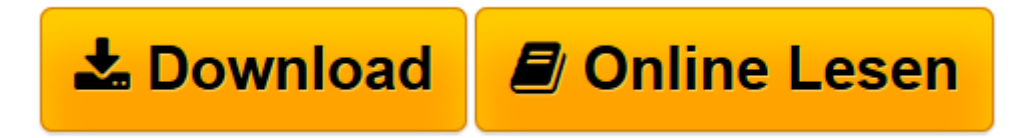

[Click here](http://bookspode.club/de/read.php?id=B0141GP1WU&src=fbs) if your download doesn"t start automatically

## **WLAN Security kompakt: Praxiseinstieg in das Penetration Testing von drahtlosen Netzwerken (Security.Edition)**

Holger Reibold

**WLAN Security kompakt: Praxiseinstieg in das Penetration Testing von drahtlosen Netzwerken (Security.Edition)** Holger Reibold

**[Download](http://bookspode.club/de/read.php?id=B0141GP1WU&src=fbs)** [WLAN Security kompakt: Praxiseinstieg in das Penet ...pdf](http://bookspode.club/de/read.php?id=B0141GP1WU&src=fbs)

**[Online lesen](http://bookspode.club/de/read.php?id=B0141GP1WU&src=fbs)** [WLAN Security kompakt: Praxiseinstieg in das Pen ...pdf](http://bookspode.club/de/read.php?id=B0141GP1WU&src=fbs)

#### **Downloaden und kostenlos lesen WLAN Security kompakt: Praxiseinstieg in das Penetration Testing von drahtlosen Netzwerken (Security.Edition) Holger Reibold**

Format: Kindle eBook

Kurzbeschreibung

Drahtlose Netzwerke findet man heute überall. Man muss nur sein Smartphone zücken, einen WLAN-Scan durchführen und findet – je nach Standort – mehrere bis Dutzende Access Points. WLANs kommen in privaten Wohnungen genauso wie in Büros und industriellen Produktionsstätten zum Einsatz.

Die drahtlose Technik macht das Leben unglaublich einfach und bietet uns viel Mobilität. Doch sie birgt auch nicht unerhebliche Risiken. Da potenzielle Angreifer nicht mehr direkten Zugang zu einem Netzwerk besitzen müssen, sondern sich mit gebührendem Abstand an ein WLAN herantasten können, sind Angriffe vergleichsweise einfach durchzuführen.

Die Häufigkeit von Hacker-Angriffen hat in den vergangenen Jahren deutlich zugenommen, aber Netzwerkbetrieber sind oft ratlos, wenn es um die Sicherung drahtloser Netzwerke geht. Der erste Schritt, ein WLAN gegen Angriffe von außen (und innen) zu schützen, ist das Aufdecken von möglichen Schwachstellen. Hier kommt Penetration Testing ins Spiel.

In diesem Einstieg zeigt Ihnen der Autor, wie Sie die Sicherheit Ihres WLANs auf Herz und Nieren überprüfen. Er zeigt Ihnen auch, wie Hacker vorgehen und wie Sie das gewonnene Wissen dazu nutzen, Ihre Umgebung sicherer zu machen.

GRATIS: 2 E-Books zum Security Scanning!

## Inhaltsverzeichnis:

VORWORT

1WLAN-SICHERHEIT – DER EINSTIEG 1.1Unsicherheiten in WLANs 1.2WLAN-Authentifizierung umgehen 1.2.1Versteckte WLANs aufspüren 1.2.2MAC-Filter aushebeln 1.2.3Schlüsselauthentifizierung umgehen 1.3Verschlüsselungslücken ausnutzen 1.4WPA-Sicherung aushebeln 1.5WEP- und WPA-Pakete entschlüsseln 1.6Verbindung testen

2WLANS MIT KISMET ERMITTELN 2.1Erste Schritte 2.2Anpassungsmöglichkeiten 2.3Kismet mit Plug-ins erweitern 2.4Kismet als IDS 2.5Alternative Werkzeuge 2.5.1Cain & Abel – typisches Einsatzszenario 2.5.2Komfortabels WLAN-Scannen: Acrylic WiFi

#### 2.5.3NetStumbler

3WLAN-INFRASTRUKTUR TESTEN 3.1Access Point attackieren 3.2Der böse Zwilling 3.3Rogue Access Point 3.4WLAN-Client attackieren 3.5Man-in-the-middle-Attacke 3.6Angriffspunkte WLAN und RADIUS 3.7WPS-Attacke

4DIE TOOLS DER AIRCRACK-NG-SUITE 4.1Airmon-ng 4.2Airodump-ng 4.3Aireplay-ng 4.4Aircrack-ng 4.5Airbase-ng 4.6Airdriver-ng 4.7Airolib-ng 4.8Airserv-ng 4.9Airtun-ng

4.10Buddy-ng 4.11Packetforge-ng 4.12Airdecap-ng

### 5ZUSAMMENFASSUNG – WLAN HACKEN UND SCHÜTZEN

5.1Die Authentifizierung 5.2Schutz

ANHANG – MORE INFO INDEX

## Über den Autor:

Dr. Holger Reibold studierte Informatik, promovierte und begann in den 1990ern seine Karriere als Fachjournalist und Autor. 1995 veröffentlichte das Urgestein unter den Internet- und IT-Journalisten das erste Buch zum Thema World Wide Web. Es folgten Hunderte Artikel in Fachzeitschriften wie Android User, Cobbs Inside, Computer Bild, DOS, Dr. Web, Internet Magazin, Internet Pro, IT-Administrator, Net-Investor, PC Magazin, PC Pro, Linux Intern, Linux Magazin, Open Source Magazin, TecChannel, Weka etc. und sowie über Hundert Bestseller mit einer Gesamtauflage von mehreren Hunderttausend rund um die Themen Internet und Open Source. 2005 gründete Reibold den Verlag Brain-Media.de. Kurzbeschreibung

Drahtlose Netzwerke findet man heute überall. Man muss nur sein Smartphone zücken, einen WLAN-Scan durchführen und findet – je nach Standort – mehrere bis Dutzende Access Points. WLANs kommen in privaten Wohnungen genauso wie in Büros und industriellen Produktionsstätten zum Einsatz.

Die drahtlose Technik macht das Leben unglaublich einfach und bietet uns viel Mobilität. Doch sie birgt auch nicht unerhebliche Risiken. Da potenzielle Angreifer nicht mehr direkten Zugang zu einem Netzwerk besitzen müssen, sondern sich mit gebührendem Abstand an ein WLAN herantasten können, sind Angriffe vergleichsweise einfach durchzuführen.

Die Häufigkeit von Hacker-Angriffen hat in den vergangenen Jahren deutlich zugenommen, aber Netzwerkbetrieber sind oft ratlos, wenn es um die Sicherung drahtloser Netzwerke geht. Der erste Schritt, ein WLAN gegen Angriffe von außen (und innen) zu schützen, ist das Aufdecken von möglichen Schwachstellen. Hier kommt Penetration Testing ins Spiel.

In diesem Einstieg zeigt Ihnen der Autor, wie Sie die Sicherheit Ihres WLANs auf Herz und Nieren überprüfen. Er zeigt Ihnen auch, wie Hacker vorgehen und wie Sie das gewonnene Wissen dazu nutzen, Ihre Umgebung sicherer zu machen.

GRATIS: 2 E-Books zum Security Scanning!

## Inhaltsverzeichnis:

#### VORWORT

- 1WLAN-SICHERHEIT DER EINSTIEG 1.1Unsicherheiten in WLANs 1.2WLAN-Authentifizierung umgehen 1.2.1Versteckte WLANs aufspüren 1.2.2MAC-Filter aushebeln 1.2.3Schlüsselauthentifizierung umgehen 1.3Verschlüsselungslücken ausnutzen
- 1.4WPA-Sicherung aushebeln
- 1.5WEP- und WPA-Pakete entschlüsseln
- 1.6Verbindung testen

2WLANS MIT KISMET ERMITTELN

2.1Erste Schritte 2.2Anpassungsmöglichkeiten 2.3Kismet mit Plug-ins erweitern 2.4Kismet als IDS 2.5Alternative Werkzeuge 2.5.1Cain & Abel – typisches Einsatzszenario 2.5.2Komfortabels WLAN-Scannen: Acrylic WiFi 2.5.3NetStumbler

3WLAN-INFRASTRUKTUR TESTEN

3.1Access Point attackieren 3.2Der böse Zwilling 3.3Rogue Access Point 3.4WLAN-Client attackieren 3.5Man-in-the-middle-Attacke 3.6Angriffspunkte WLAN und RADIUS 3.7WPS-Attacke

4DIE TOOLS DER AIRCRACK-NG-SUITE

4.1Airmon-ng 4.2Airodump-ng 4.3Aireplay-ng 4.4Aircrack-ng 4.5Airbase-ng 4.6Airdriver-ng 4.7Airolib-ng 4.8Airserv-ng 4.9Airtun-ng 4.10Buddy-ng 4.11Packetforge-ng 4.12Airdecap-ng

5ZUSAMMENFASSUNG – WLAN HACKEN UND SCHÜTZEN 5.1Die Authentifizierung 5.2Schutz

ANHANG – MORE INFO INDEX

## Über den Autor:

Dr. Holger Reibold studierte Informatik, promovierte und begann in den 1990ern seine Karriere als Fachjournalist und Autor. 1995 veröffentlichte das Urgestein unter den Internet- und IT-Journalisten das erste Buch zum Thema World Wide Web. Es folgten Hunderte Artikel in Fachzeitschriften wie Android User, Cobbs Inside, Computer Bild, DOS, Dr. Web, Internet Magazin, Internet Pro, IT-Administrator, Net-Investor, PC Magazin, PC Pro, Linux Intern, Linux Magazin, Open Source Magazin, TecChannel, Weka etc. und sowie über Hundert Bestseller mit einer Gesamtauflage von mehreren Hunderttausend rund um die Themen Internet und Open Source. 2005 gründete Reibold den Verlag Brain-Media.de. Über den Autor und weitere Mitwirkende

Dr. Holger Reibold studierte Informatik, promovierte und begann in den 1990ern seine Karriere als Fachjournalist und Autor. 1995 veröffentlichte das Urgestein unter den Internet- und IT-Journalisten das erste Buch zum Thema World Wide Web. Es folgten Hunderte Artikel in Fachzeitschriften wie Android User, Cobbs Inside, Computer Bild, DOS, Dr. Web, Internet Magazin, Internet Pro, IT-Administrator, Net-Investor, PC Magazin, PC Pro, Linux Intern, Linux Magazin, Open Source Magazin, TecChannel, Weka etc. und sowie über Hundert Bestseller mit einer Gesamtauflage von mehreren Hunderttausend rund um die Themen Internet und Open Source. 2005 gründete Reibold den Verlag Brain-Media.de. Download and Read Online WLAN Security kompakt: Praxiseinstieg in das Penetration Testing von drahtlosen Netzwerken (Security.Edition) Holger Reibold #5Q1ZTYCL4SE

Lesen Sie WLAN Security kompakt: Praxiseinstieg in das Penetration Testing von drahtlosen Netzwerken (Security.Edition) von Holger Reibold für online ebookWLAN Security kompakt: Praxiseinstieg in das Penetration Testing von drahtlosen Netzwerken (Security.Edition) von Holger Reibold Kostenlose PDF d0wnl0ad, Hörbücher, Bücher zu lesen, gute Bücher zu lesen, billige Bücher, gute Bücher, Online-Bücher, Bücher online, Buchbesprechungen epub, Bücher lesen online, Bücher online zu lesen, Online-Bibliothek, greatbooks zu lesen, PDF Beste Bücher zu lesen, Top-Bücher zu lesen WLAN Security kompakt: Praxiseinstieg in das Penetration Testing von drahtlosen Netzwerken (Security.Edition) von Holger Reibold Bücher online zu lesen.Online WLAN Security kompakt: Praxiseinstieg in das Penetration Testing von drahtlosen Netzwerken (Security.Edition) von Holger Reibold ebook PDF herunterladenWLAN Security kompakt: Praxiseinstieg in das Penetration Testing von drahtlosen Netzwerken (Security.Edition) von Holger Reibold DocWLAN Security kompakt: Praxiseinstieg in das Penetration Testing von drahtlosen Netzwerken (Security.Edition) von Holger Reibold MobipocketWLAN Security kompakt: Praxiseinstieg in das Penetration Testing von drahtlosen Netzwerken (Security.Edition) von Holger Reibold EPub